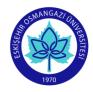

## ESOGU Faculty of Art and Design Visual Communication Design Department COURSE INFORMATION FORM

| SEMESTER | Fall |
|----------|------|
|----------|------|

| COURSE CODE | 1413145004 | COURSE NAME | Editing Techniques I |
|-------------|------------|-------------|----------------------|
|-------------|------------|-------------|----------------------|

| SEMESTER                                                         | WEE  | EKLY COURSE | PERIOD   | COURSE OF                                                                                                    |                             |                        |                |                 |  |
|------------------------------------------------------------------|------|-------------|----------|----------------------------------------------------------------------------------------------------|-----------------------------|------------------------|----------------|-----------------|--|
| SEVIESTER                                                        | Theo | ry Practice | Labrator | Credit                                                                                                    | ECTS                        | Туре                   |                | Language        |  |
| 5                                                                | 2    | 2           | 0        | 3                                                                                                    | 5                           | COMPULSORY (X) ELECTIV | Æ()            | Turkish         |  |
| COURSE CATEGORY                                                  |      |             |          |                                                                                                    |                             |                        |                |                 |  |
| Basic Education Art                                              |      |             | Design   |                                                                                                    | Visual Communication 5      |                        | Social Science |                 |  |
|                                                                  |      | 2           |          | 2                                                                                                    |                             | 1                      |                |                 |  |
|                                                                  |      |             | A        | ASSESSMENT CRITERIA                                                                                                    |                             |                        |                |                 |  |
|                                                                  |      |             |          | Evaluati                                                                                                    | on Type                     | Quantity               | %              |                 |  |
|                                                                  |      |             |          | 1st Mid-Term                                                                                                    |                             | 1                      |                | <mark>40</mark> |  |
|                                                                  |      |             |          | 2nd Mid-Term                                                                                                    |                             |                        |                |                 |  |
|                                                                  |      |             |          | Quiz                                                                                                    |                             |                        |                |                 |  |
|                                                                  | MID  | -TERM       |          | Homework                                                                                                    |                             |                        |                |                 |  |
|                                                                  |      |             |          | Project                                                                                                    |                             |                        |                |                 |  |
|                                                                  |      |             | Ī        | Report                                                                                                    |                             |                        |                |                 |  |
|                                                                  |      |             | Ī        | Others (                                                                                                    | )                           |                        |                |                 |  |
| FINAL EXAM                                                       |      |             |          |                                                                                                    |                             | 1                      |                | 60              |  |
| PREREQUIEITE(S)                                                  |      |             |          |                                                                                                    |                             | 1                      |                |                 |  |
| COURSE DESCRIPTION                                               |      |             |          | The concept and aesthetic of editing, Editing tools, Desktop editing systems and their principles, Adobe CC Premiere Pro, practices and projects                                                                                                    |                             |                        |                |                 |  |
| COURSE OBJECTIVES                                                |      |             |          | Introducing editing techniques and application programs for video and audio                                                                                                    |                             |                        |                |                 |  |
| ADDITIVE OF COURSE TO APPLY<br>PROFESSIONAL EDUCATION            |      |             |          | <ul> <li>□ Understanding of the diversity, aesthetic sensitivity and the visual language of art and design and to reflect it into design.</li> <li>□ Ability to recognize the design techniques and technology and to identify their differences, applications and methods.</li> </ul> |                             |                        |                |                 |  |
| COURSE OUTCOMES                                                  |      |             |          | <ul> <li>□ Ability to explain the aim of editing in image and audio.</li> <li>□ Ability to define tape editing.</li> <li>□ Ability to utilize necessary hardware and software to make desktop editing possible</li> <li>□ Ability to use desktop editing systems.</li> </ul>           |                             |                        |                |                 |  |
| Video ve Film Kurgusuna Giriş, Bülent Küçüke.<br>Yayınları, 2008 |      |             |          |                                                                                                    | na Giriş, Bülent Küçükerdoğ | an, İst                | tanbul: Es     |                 |  |
| OTHER REF                                                        | EREN | CES         |          | ☐ Filmin Dili: Kurgu, Murat Toprak, İstanbul, Kalkedon Yayıncılık, 2012.<br>☐ Sinemada Yönetmenlik, Oyunculuk, Kurgu, Edward Dmytryk, İstanbul, Doruk Yayınları, 2011                                                                                                    |                             |                        |                |                 |  |
| TOOLS AND EQUIPMENTS REQUIRED Computer, editing software         |      |             |          |                                                                                                    |                             |                        |                |                 |  |

|      | WEEKLY COURSE SYLLABUS                                 |  |  |  |  |  |
|------|--------------------------------------------------------|--|--|--|--|--|
| WEEK | TOPICS                                                 |  |  |  |  |  |
| 1    | What is editing, the concept and aesthetic of editing  |  |  |  |  |  |
| 2    | Basic concepts in editing                              |  |  |  |  |  |
| 3    | Editing tools                                          |  |  |  |  |  |
| 4    | The opearation principles of desktop editing systems   |  |  |  |  |  |
| 5    | Adobe CC Premiere Pro desktop editing program features |  |  |  |  |  |
| 6    | Adobe CC Premiere Pro desktop editing program features |  |  |  |  |  |
| 7    | Adobe CC Premiere Pro desktop editing program features |  |  |  |  |  |
| 8    | MIDTERM EXAMS                                          |  |  |  |  |  |
| 9    | Adobe CC Premiere Pro desktop editing program features |  |  |  |  |  |
| 10   | Adobe CC Premiere Pro desktop editing program features |  |  |  |  |  |
| 11   | Application                                            |  |  |  |  |  |
| 12   | Application                                            |  |  |  |  |  |
| 13   | Application                                            |  |  |  |  |  |
| 14   | Application                                            |  |  |  |  |  |
| 15   | FINAL EXAM                                             |  |  |  |  |  |
| 16   | FINAL EXAM                                             |  |  |  |  |  |

| NO      | DDOCDAM OVECOMES                                                                                                    | Contribution Level |   |   |  |
|---------|----------------------------------------------------------------------------------------------------|--------------------|---|---|--|
|         | PROGRAM OUTCOMES                                                                                                    | 3                  | 2 | 1 |  |
| 1       | The ability to comprehend the basic concepts and principles of visual communication design and to establish their relationship with other disciplines |                    | х |   |  |
| 2       | The ability to comprehend the design culture and ethics, the rights and responsibilities of designers                                                 |                    |   | х |  |
| 3       | The ability to grasp the visual language and aesthetic sensitivity of the design and reflect these on designs                                         |                    | х |   |  |
| 4       | The ability to analyze by thinking critically, to reflect this on their designs, and to offer appropriate solutions to problems                       | х                  |   |   |  |
| 5       | The ability to recognize design technique and technology, to comprehend application areas and methods                                                 | х                  |   |   |  |
| 6       | The ability to comprehend and apply the design process and production techniques                                                                      |                    | х |   |  |
| 7       | The ability to update design knowledge in line with the requirements of the age and technological developments                                        |                    | х |   |  |
| 8       | Comprehending local and universal values; the ability to develop an understanding of design from local to universal                                   |                    |   | х |  |
| 9       | The ability to comprehend the importance of sustainable design in the protection of nature and the environment                                        |                    |   | х |  |
| 10      | The ability to gain sensitivity to the current problems of the society and to develop solutions to these problems                                     |                    |   | х |  |
| 1: None | . 2: Partially contribution. 3: Completely contribution.                                                                                              |                    |   |   |  |

**Instructor(s):** Öğr. Gör. Latif Koşu

Signature: Date: